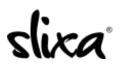

Knowledgebase > Provider > Profile > How do I get a VIP profile?

VIP Profiles allow VIP entertainers to stand out from the crowd.

# How do I get a VIP profile? Kirsty - 2020-07-29 - Profile

Our VIP profile upgrade makes you the star of the show with a stunning more sophisticated layout and inclusion in one of the most exclusive categories on our site! VIP profiles are an additional 2 credits per day in addition to your paid ad. VIP status includes larger imagery, exclusive VIP layout, and VIP badges attached to all your ads, site wide. VIP status also comes with inclusion in our exclusive VIP category on the city page of your choice. Slixa's

## **Basic Profile:**

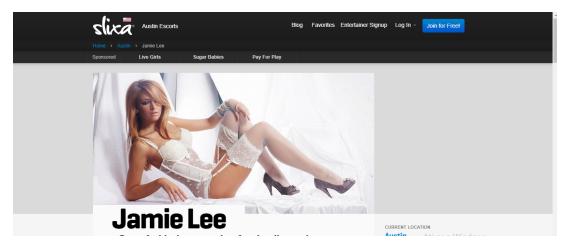

#### **VIP Profile:**

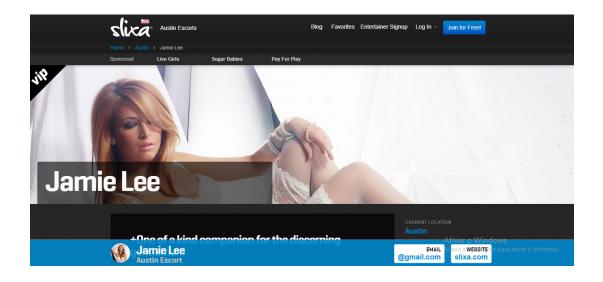

### How to upgrade to VIP:

You can upgrade your profile by logging into your account and clicking on the Profile tab at the top of your dasboard (direct link below):

## https://e.slixa.com/profile

1. Near the top, under the "Basics" section, you'll see "Profile Upgrades" - click on the button that says "Upgrade Now"

- 2. Then, click on the "VIP Upgrade" box
- 3. Then click the "Apply Upgrades" button

4. Last, click the blue "Save Profile & Publish" button at the bottom right to save your new profile.

Please note, because the VIP profile cover photo has a much larger horizontal space, the photo you selected for your cover photo on a standard profile may no longer display correctly. If it looks out of place, click on the "camera" icon beneath the cover photo image on your Profile Editor page to select a different photo that will look nice in that position. Then re-save your profile.

| Dashboard Profile Ads | stats Media Director | y Help Purch                                                                                          | 1,060 credii<br>remai<br>ase 34 days<br>remai                                                                 | <sup>ining</sup> Jamie Lee 😽 👻                                                                                                    |
|-----------------------|----------------------|----------------------------------------------------------------------------------------------------|----------------------------------------------------------------------------------------------------|----------------------------------------------------------------------------------------------------|
|                       | Your Slixa Profile   |                                                                                                    |                                                                                                    | Grab a Badge # Earn Credits                                                                                                    |
| Basics                | BASICS               |                                                                                                    |                                                                                                    |                                                                                                    |
| Appearance            | Display Name         | Jamie Lee                                                                                             |                                                                                                    | ±                                                                                                    |
| Biography             |                      | This is your display                                                                                  | name - the name y                                                                                             | ou want the public to know you by.                                                                                                    |
| Etiquette             | Gender               | Female                                                                                                | •                                                                                                    |                                                                                                    |
| Profile Gallery       | Slixa ID             | jamie-lee                                                                                             |                                                                                                    |                                                                                                    |
| Public Contact Info   |                      | To change your Slix                                                                                   | a ID and profile UR                                                                                           | L, please visit your Account Settings page.                                                                                                    |
|                       | Profile Upgrades     | vip pornstar                                                                                          | centerfold                                                                                                    | Change                                                                                                    |
|                       |                      | entertainer. Some en<br>combination of the th<br>features to distinguis<br>1 If your display name com | ntertainers market<br>nree <sup>†</sup> . If this applies<br>sh you from other e<br>tains the terms "VIP", "2 | ou belong to a particular group of<br>themselves as VIP, XXX, Centerfold or a<br>s to you, Slixa offers upgraded profile<br>entertainers.<br>XXX, "CF" or "Centerfold", the appropriate upgrade(s) |
|                       |                      | will automatically be appli                                                                           | eu.                                                                                                    |                                                                                                    |
| Draft profile saved!  | Revert               | Preview                                                                                               |                                                                                                    | Save & Publish                                                                                                    |

Please note that your VIP status applies to your profile. You can upgrade to VIP and it will be applied to all ads you are running.